# **Pauschale | AKUSTIK, Stammdaten**

Pflegen Sie an dieser Stelle die Kopfdaten der gewählten Pauschale.

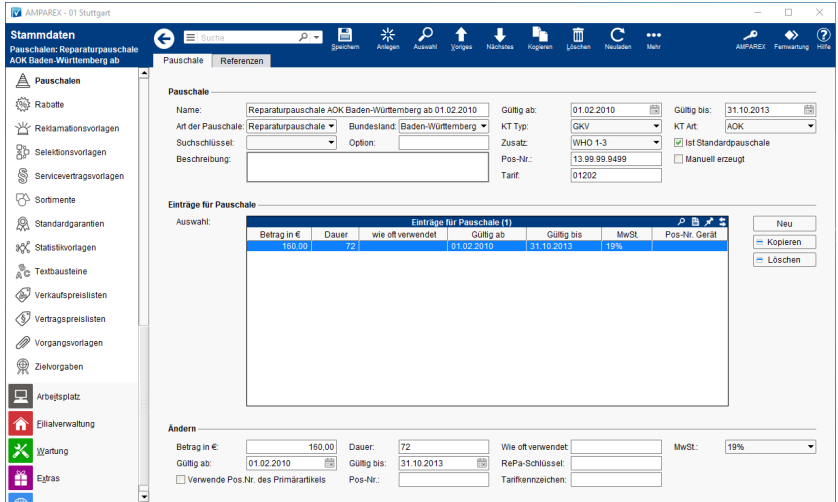

### Funktionsleiste

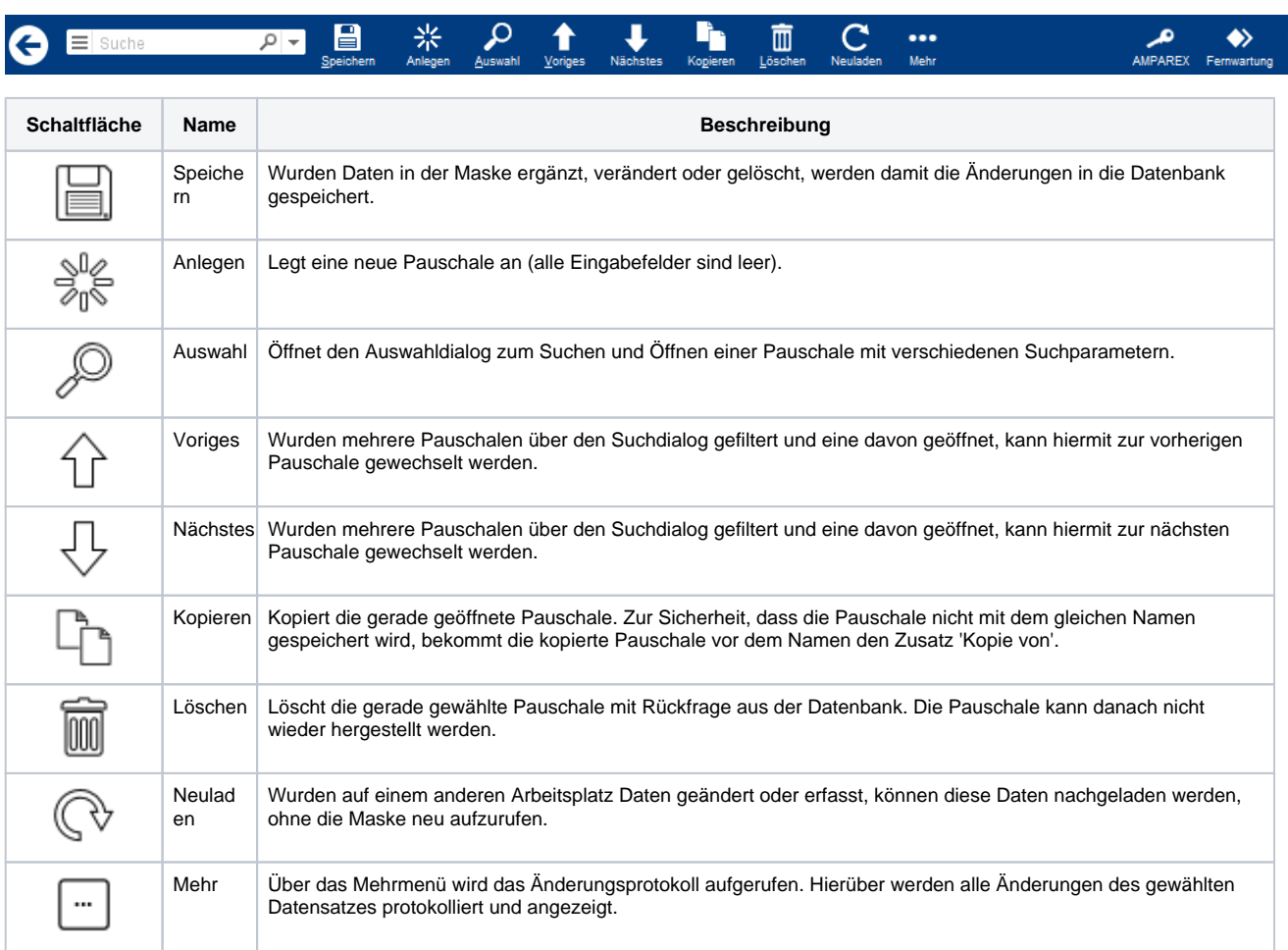

### Maskenbeschreibung

#### **Pauschale**

**Feld Beschreibung**

## **Pauschale | AKUSTIK, Stammdaten**

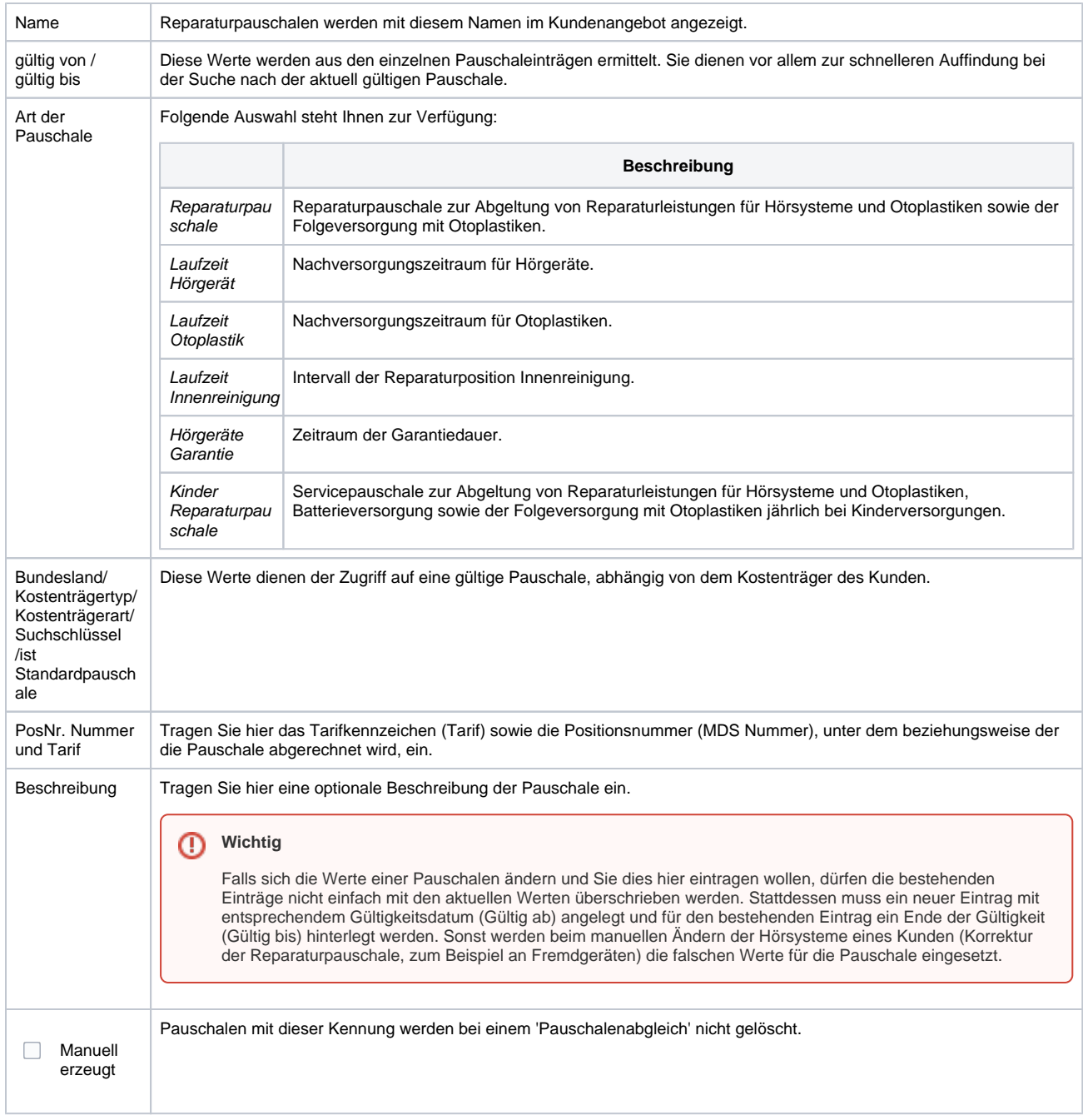

#### **Einträge für Pauschale**

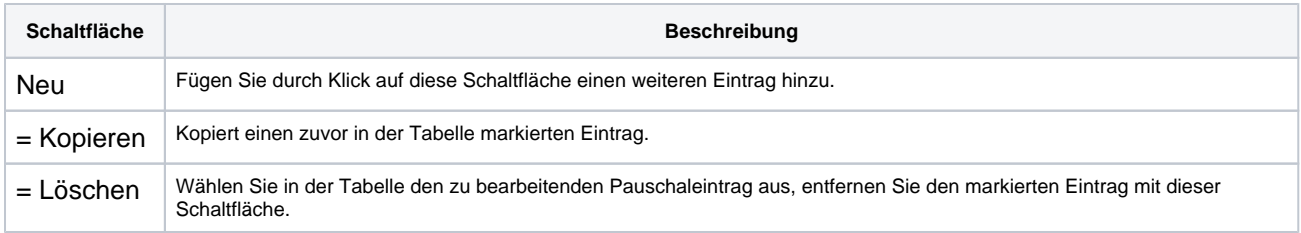

#### **Ändern**

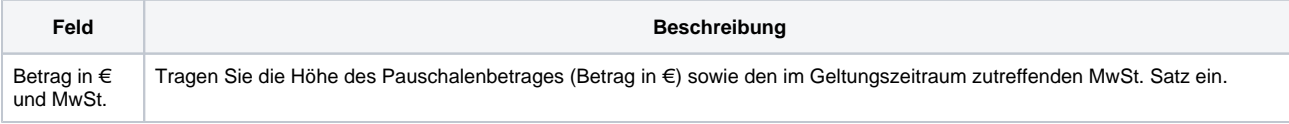

# **Pauschale | AKUSTIK, Stammdaten**

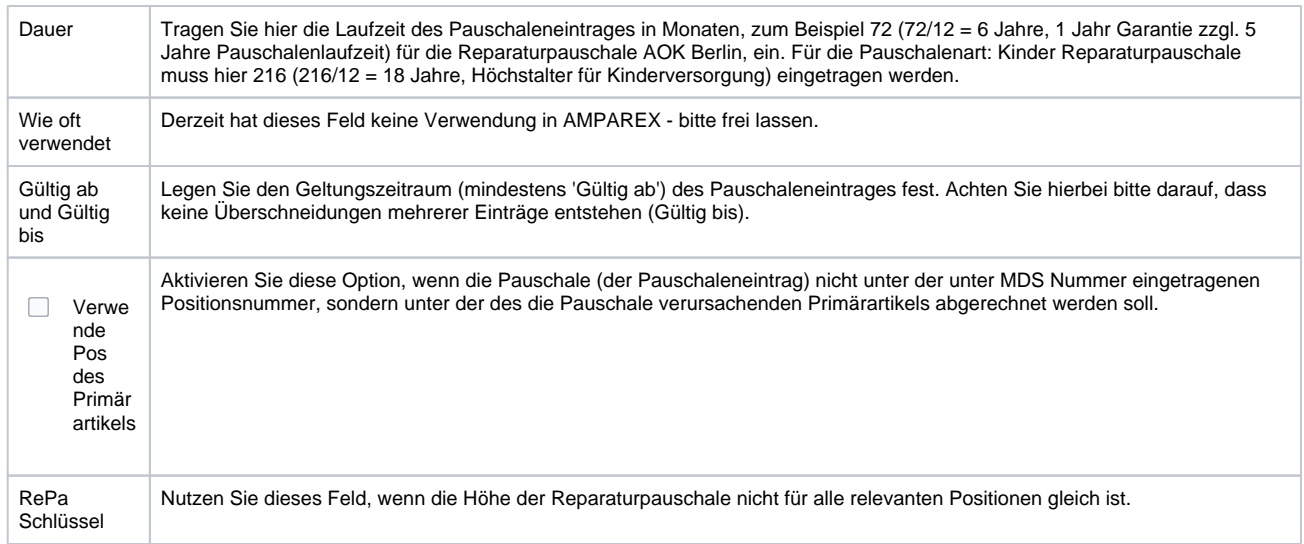